# Package 'emplikAUC'

May 30, 2024

Version 0.4

Title Empirical Likelihood Ratio Test/Confidence Interval for AUC or pAUC

Maintainer Mai Zhou <maizhou@gmail.com>

**Depends**  $R$  ( $>= 3.2.5$ ), emplik2, rootSolve

Imports stats

Description Test hypotheses and construct confidence intervals for AUC (area under Receiver Operating Characteristic curve) and pAUC (partial area under ROC curve), from the given two samples of test data with disease/healthy subjects. The method used is based on TWO SAMPLE empirical likelihood and PROFILE empirical likelihood, as described in

<<https://www.ms.uky.edu/~mai/research/eAUC1.pdf>>.

License GPL  $(>= 2)$ 

# NeedsCompilation no

Author Mai Zhou [aut, cre, cph], Xue Ding [aut], Yumin Zhao [aut]

Repository CRAN

Date/Publication 2024-05-30 03:20:06 UTC

# R topics documented:

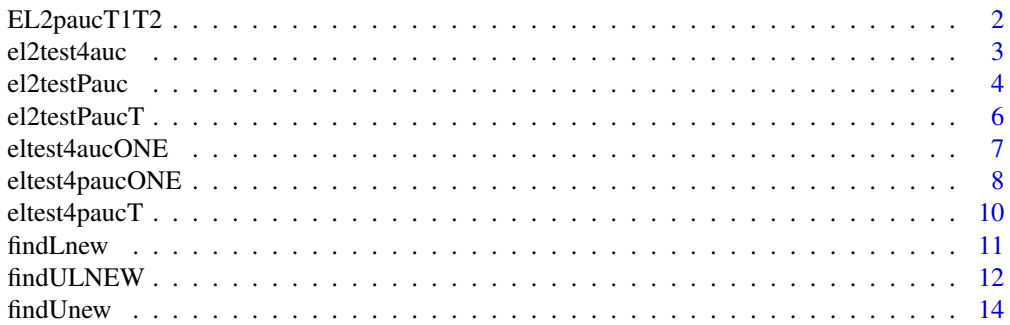

# <span id="page-1-0"></span>2 EL2paucT1T2

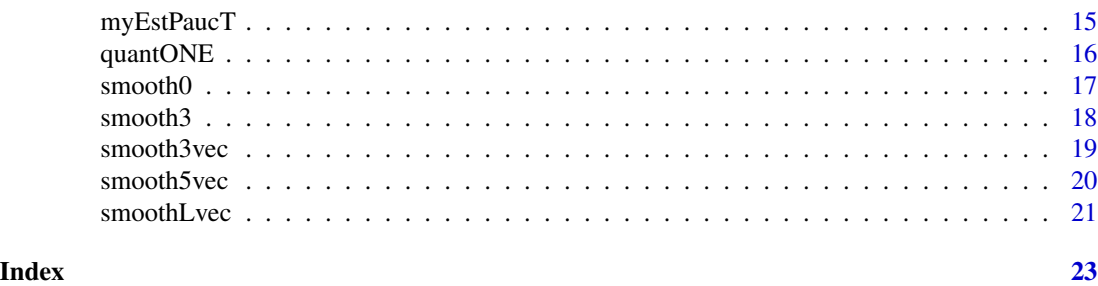

EL2paucT1T2 *Testing one pAUC(p1, p2) and two quantile values together by Empirical Likelihood.*

#### Description

This function computes the two sample Log Empirical Likelihood ratio for testing  $H_0$ : pAUC(p1, p2) = theta; F(tau1)=1-p2; F(tau2)= 1-p1. The two samples are in the x-vector and y-vector.

#### Usage

EL2paucT1T2(tauVec, pauc, partial1, partial2, x, y, epsxy)

# Arguments

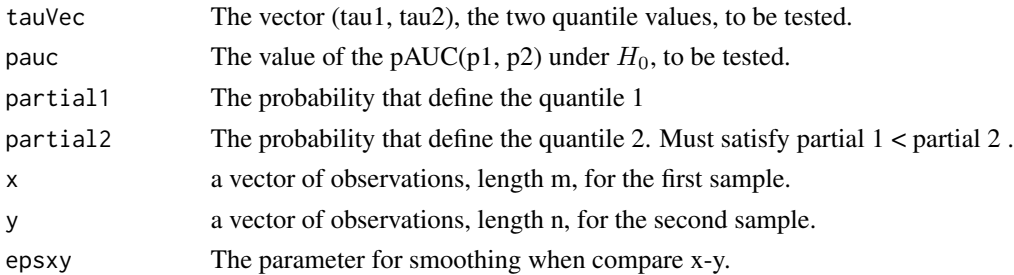

#### Details

The input tauVec=(tau1, tau2), and must have: tau1 < tau2. The relavant definitions are: tau1 =  $F^{-1}(1$ -partial2); tau2 =  $F^{-1}(1$ -partial1). Thus, we must have partial2 > partial1.

This function is testing 3 parameters simultanuously. It depend on the package emplik2. The empirical likelihood we used here is defined as

$$
EL = \prod_{i=1}^{m} v_i \prod_{j=1}^{n} \nu_j ; \quad s.t. \quad \sum v_i = 1 \,, \quad \sum \nu_j = 1 \,.
$$

#### Value

A single value that is the "-2LLR" from emplik2::el2.cen.EMm(). Typically should be distributed as chi square df=3, under  $H_0$ .

#### <span id="page-2-0"></span>el2test4auc 3

#### Author(s)

Mai Zhou <maizhou@gmail.com>.

#### References

Zhao, Y., Ding, X. and Zhou (2021). Confidence Intervals of AUC and pAUC by Empirical Likelihood. Tech Report. https://www.ms.uky.edu/~mai/research/eAUC1.pdf

# Examples

y <- c(10, 209, 273, 279, 324, 391, 566, 785) x <- c(21, 38, 39, 51, 77, 185, 240, 289, 524)

el2test4auc *Testing one AUC value by Empirical likelihood.*

# Description

By calling upon a function from the package emplik2 (using EM), this function computes the two sample Log Empirical Likelihood ratio for testing  $H_0$ : AUC = theta. The two samples are in the x-vector and y-vector inputs.

#### Usage

el2test4auc(theta, x, y, ind)

# Arguments

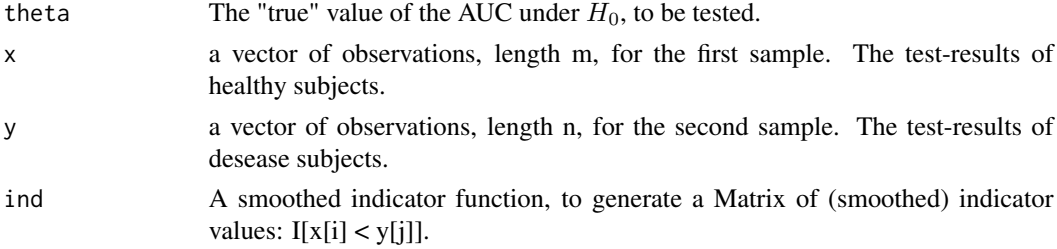

#### Details

This function is similar to the function eltest4aucONE(), the difference is that we call the function emplik2::el2.cen.EMs() to do the heavy computation (instead of by our own code). So, the speed and convergence property may be slightly different. When they both converge the results should be the same.

The empirical likelihood we used here is defined as

$$
EL = \prod_{i=1}^{m} v_i \prod_{j=1}^{n} \nu_j ; \quad \sum v_i = 1 , \sum \nu_j = 1 .
$$

# <span id="page-3-0"></span>Value

A list that is the same as el2.cen.EMs() from emplik2 package. Which contains

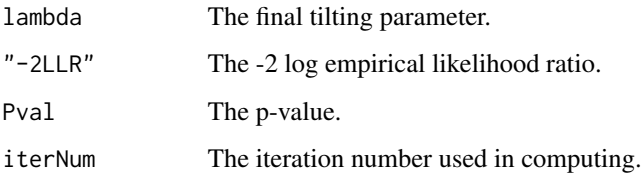

#### Author(s)

Mai Zhou <maizhou@gmail.com>.

# References

Zhao, Y., Ding, X. and Zhou (2021). Confidence Intervals of AUC and pAUC by Empirical Likelihood. Tech Report. https://www.ms.uky.edu/~mai/research/eAUC1.pdf

#### Examples

```
y <- c(10, 209, 273, 279, 324, 391, 566, 785)
x <- c(21, 38, 39, 51, 77, 185, 240, 289, 524)
#### The estimation of AUC
sum(smooth3(x=x, y=y))/(length(x)*length(y))
#### This does not work in Rcmd check: (truncate at %*%)
#### rep(1/length(x), length(x))%*%smooth3(x=x, y=y)%*%rep(1/length(y), length(y))
#### The result should be 0.75.
#### We may then test a hypothesis about the AUC value: H0: AUC= 0.7
el2test4auc(theta=0.7, x=x, y=y, ind=smooth3)
#### Two of the outputs should be '-2LLR'=0.1379561 and Pval=0.7103214
```
el2testPauc *Testing one pAUC(0, p) value by Empirical likelihood.*

#### Description

This function computes the two sample Log Empirical Likelihood ratio for testing  $H_0$ : pAUC(0, p) = theta. The two samples are in the x-vector and y-vector inputs.

#### Usage

```
el2testPauc(theta, x, y, ind, nuilow, nuiup, partial, epsxy, epsT)
```
#### el2testPauc 5

# Arguments

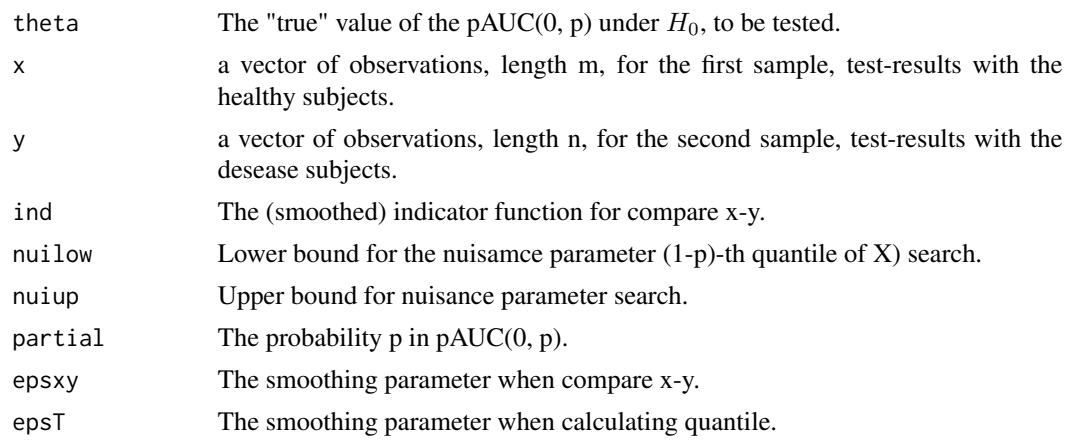

# Details

This function will call another function: el2testPaucT( ). We then use optimize( ) to profile out the nuisance parameter tau: the (1-p)-th quantile of X distribution.

Can be used by findUnew( ) etc.

The empirical likelihood we used here is defined as

$$
EL = \prod_{i=1}^{m} v_i \prod_{j=1}^{n} \nu_j ; \quad s.t. \quad \sum v_i = 1 \,, \quad \sum \nu_j = 1 \,.
$$

# Value

A list containing

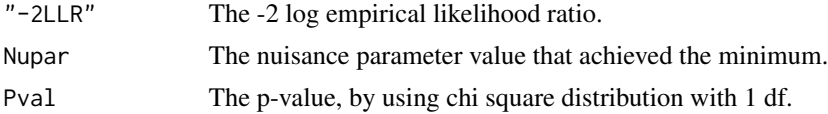

# Author(s)

Mai Zhou <maizhou@gmail.com>.

# References

Zhao, Y., Ding, X. and Zhou (2021). Confidence Intervals of AUC and pAUC by Empirical Likelihood. Tech Report. https://www.ms.uky.edu/~mai/research/eAUC1.pdf

# Examples

y <- c(10, 209, 273, 279, 324, 391, 566, 785) x <- c(21, 38, 39, 51, 77, 185, 240, 289, 524)

<span id="page-5-0"></span>el2testPaucT *Testing one pAUC(0, p) value and one quantile: F(tau) = 1-p together by Empirical Likelihood.*

# Description

This function computes the two sample Log Empirical Likelihood ratio for testing  $H_0$ : pAUC(0, p)  $=$  theta and F(tau)  $= 1$ -p. (F is the CDF of X). The two samples data are in the x-vector and y-vector inputs. It uses EM.

#### Usage

```
el2testPaucT(tau, pauc, ind, partial, x, y, epsxy, epsT)
```
### Arguments

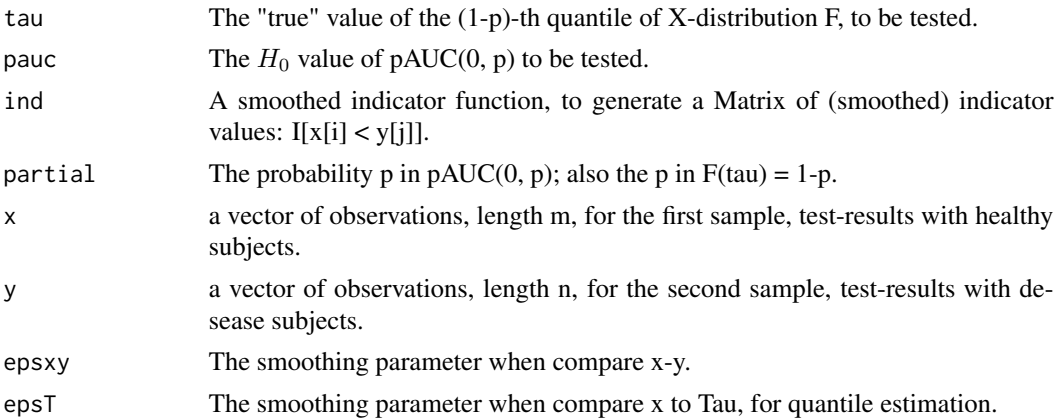

#### Details

This function is called by el2testPauc( ). It is listed here stand alone because users may find it useful elsewhere.

It make use of function smooth3( ) and the function el2.cen.EMm( ) from the emplik2 package.

The empirical likelihood we used here is defined as

$$
EL = \prod_{i=1}^{m} v_i \prod_{j=1}^{n} \nu_j ; \qquad \sum v_i = 1 , \sum \nu_j = 1 .
$$

# Value

It returns one value that is the "-2LLR". It should have chi square df=2 under  $H_0$ .

#### Author(s)

Mai Zhou <maizhou@gmail.com>.

# <span id="page-6-0"></span>eltest4aucONE 7

# References

Zhao, Y., Ding, X. and Zhou (2021). Confidence Intervals of AUC and pAUC by Empirical Likelihood. Tech Report. https://www.ms.uky.edu/~mai/research/eAUC1.pdf

#### Examples

y <- c(10, 209, 273, 279, 324, 391, 566, 785) x <- c(21, 38, 39, 51, 77, 185, 240, 289, 524)

eltest4aucONE *Testing one AUC value by Empirical likelihood.*

#### Description

This function computes the two sample Log Empirical Likelihood ratio for testing  $H_0$ : AUC = theta. The two samples are in the x-vector and y-vector.

#### Usage

eltest4aucONE(theta, x, y, ind, tol.u, tol.v, tol.H0)

#### Arguments

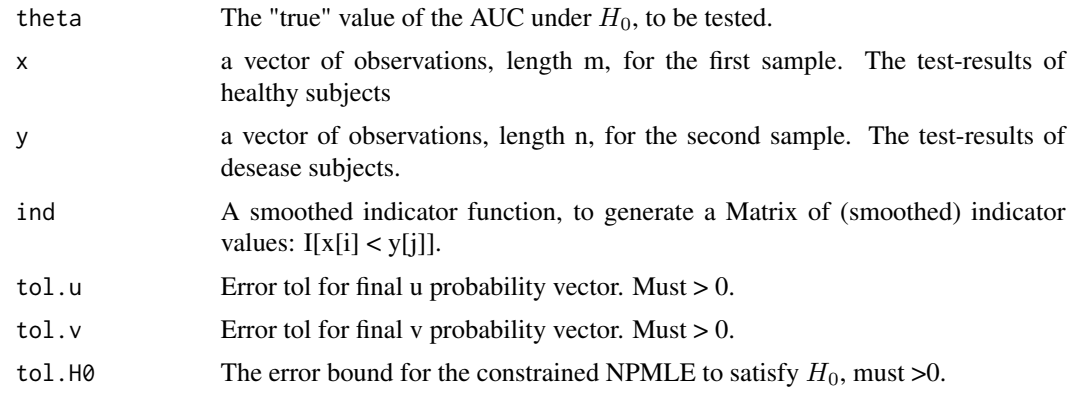

# Details

This function is similar to el2test4auc, but using our own algorithm (not EM). It may be slightly different to the above in terms of speed and convergence property. We listed 3 kind of tol to control convergence.

The empirical likelihood we used here is defined as

$$
EL = \prod_{i=1}^{m} v_i \prod_{j=1}^{n} \nu_j ; \qquad \sum v_i = 1 , \sum \nu_j = 1 .
$$

# <span id="page-7-0"></span>Value

A list containing

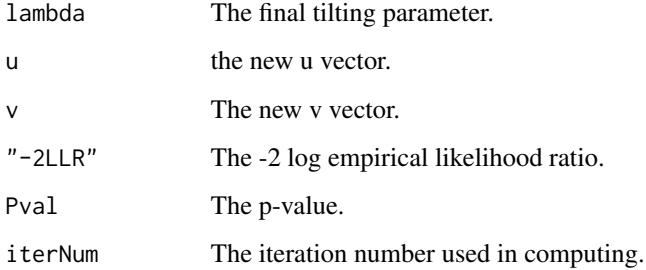

# Author(s)

Mai Zhou <maizhou@gmail.com>.

# References

Zhao, Y., Ding, X. and Zhou (2021). Confidence Intervals of AUC and pAUC by Empirical Likelihood. Tech Report. https://www.ms.uky.edu/~mai/research/eAUC1.pdf

# Examples

```
y <- c(10, 209, 273, 279, 324, 391, 566, 785)
x <- c(21, 38, 39, 51, 77, 185, 240, 289, 524)
#### We know the AUC estimator here is 0.75.
#### We may test a hypothesis about the AUC value: H0: AUC= 0.7
eltest4aucONE(theta=0.7, x=x, y=y, ind=smooth3, tol.u=1e-6, tol.v=1e-6, tol.H0=1e-6)
#### Two of the outputs should be '-2LLR'=0.1379561 and Pval=0.7103214
```
eltest4paucONE *Testing one pAUC value by Empirical likelihood.*

#### Description

This function computes the two sample Log Empirical Likelihood ratio for testing  $H_0$ : pAUC(0, p) = theta. The two samples are in the x-vector and y-vector.

#### Usage

eltest4paucONE(theta,x,y,nuilow,nuiup,ind,partial,epsxy=0.05,epsT=(length(x))^(-0.75))

# eltest4paucONE 9

# Arguments

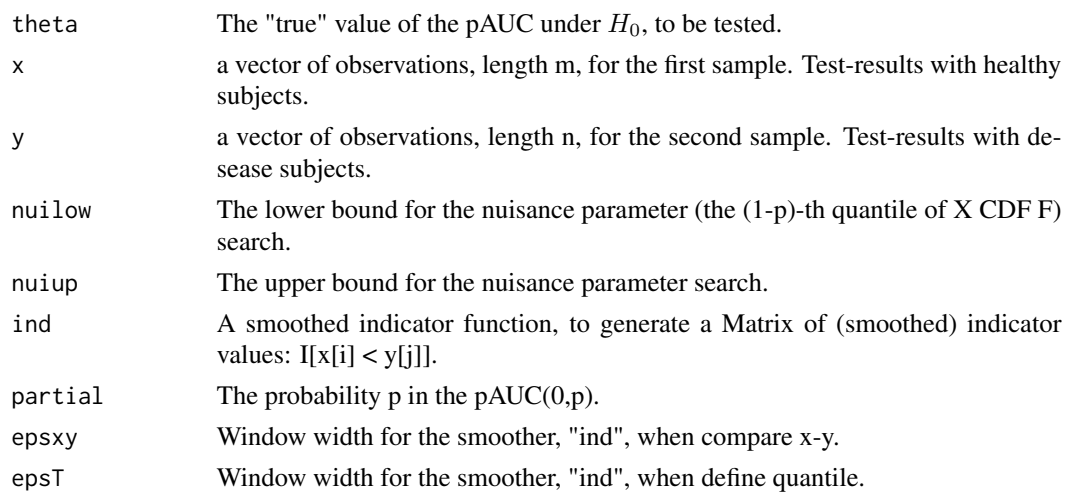

# Details

This function calls the function eltest4paucT. We then use optimize( ) to profile out the nuisance parameter. Return an empirical likelihood ratio siutable for testing one parameter pAUC(0,p).

The empirical likelihood we used here is defined as

$$
EL = \prod_{i=1}^{m} v_i \prod_{j=1}^{n} \nu_j ; \qquad \sum v_i = 1 , \sum \nu_j = 1 .
$$

# Value

A list containing

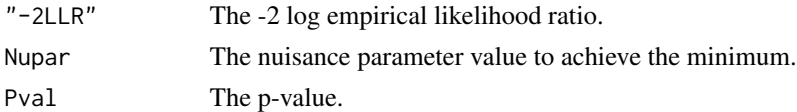

#### Author(s)

Mai Zhou <maizhou@gmail.com>.

#### References

Zhao, Y., Ding, X. and Zhou (2021). Confidence Intervals of AUC and pAUC by Empirical Likelihood. Tech Report. https://www.ms.uky.edu/~mai/research/eAUC1.pdf

# Examples

y <- c(10, 209, 273, 279, 324, 391, 566, 785) x <- c(21, 38, 39, 51, 77, 185, 240, 289, 524)

# <span id="page-9-0"></span>Description

This function computes the two sample Log Empirical Likelihood ratio for testing  $H_0$ : pAUC(0,p)  $=$  theta and  $F(tau) = 1-p$ . The two samples are in the x-vector and y-vector.

# Usage

```
eltest4paucT(tau, x, y, true, ind, epsxy, epsT, tol.u, tol.v, tol.H0, p)
```
#### Arguments

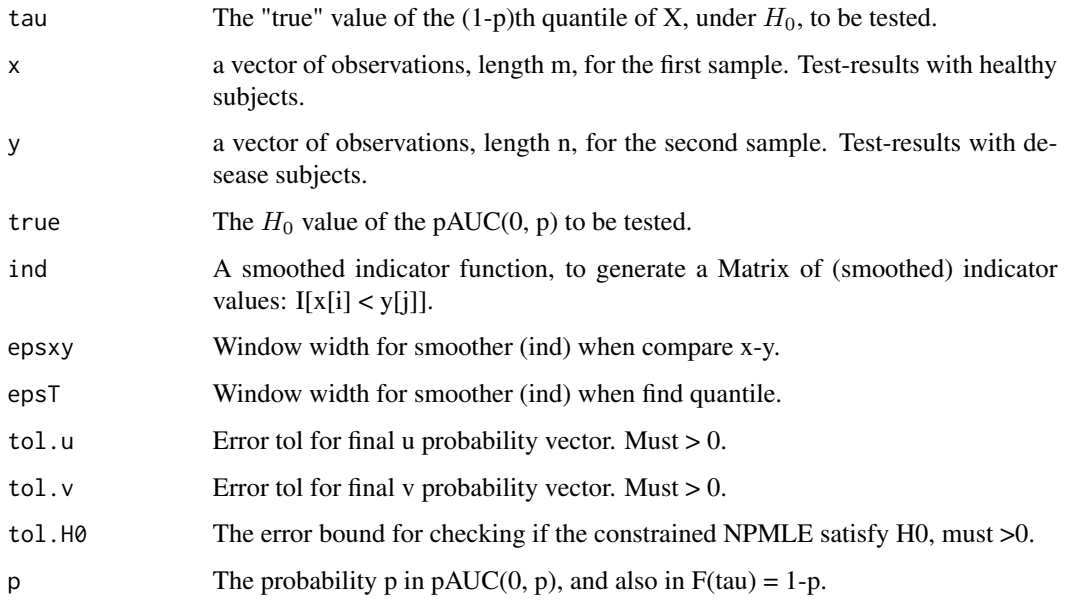

# Details

This function is similar to el2testPaucT( ). Just a different algorithm (not EM). Speed and convergence may be slightly different.

This function is called by eltest4paucONE. It is listed here because the user may find it useful elsewhere.

The empirical likelihood we used here is defined as

$$
EL = \prod_{i=1}^{m} v_i \prod_{j=1}^{n} \nu_j ; \qquad \sum v_i = 1 , \sum \nu_j = 1 .
$$

#### <span id="page-10-0"></span>findLnew 11

# Value

A list containing

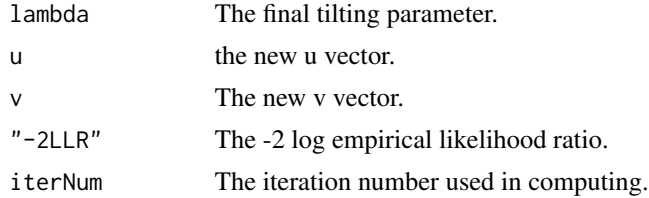

# Author(s)

Mai Zhou <maizhou@gmail.com>.

# References

Zhao, Y., Ding, X. and Zhou (2021). Confidence Intervals of AUC and pAUC by Empirical Likelihood. Tech Report. https://www.ms.uky.edu/~mai/research/eAUC1.pdf

# Examples

y <- c(10, 209, 273, 279, 324, 391, 566, 785) x <- c(21, 38, 39, 51, 77, 185, 240, 289, 524)

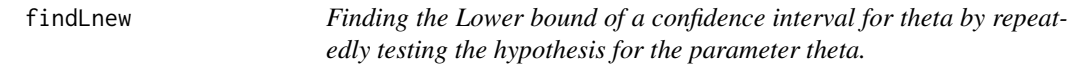

# Description

This function try to find the Lower bound of a confidence interval by repeatedly testing the hypothesis for the parameter theta until we reach the level for the "-2LLR" which return from the user supplied function fun.

# Usage

findLnew(step=0.01, initStep=0, fun, MLE, level=qchisq(0.95,df=1), tol=.Machine\$double.eps^0.5,...)

# Arguments

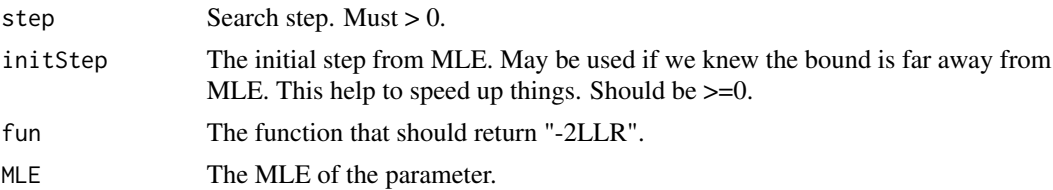

<span id="page-11-0"></span>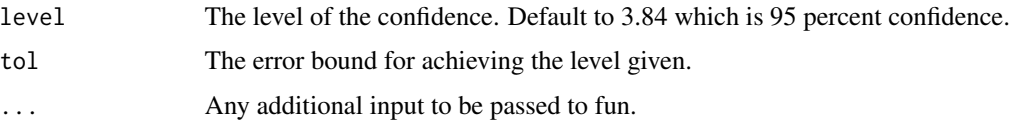

# Details

This function is similar to findUnew( ).

# Value

It returns a list containing

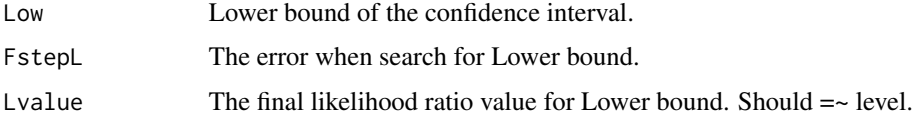

# Author(s)

Mai Zhou <maizhou@gmail.com>.

#### References

Zhao, Y., Ding, X. and Zhou (2021). Confidence Intervals of AUC and pAUC by Empirical Likelihood. Tech Report. https://www.ms.uky.edu/~mai/research/eAUC1.pdf

#### Examples

y <- c(10, 209, 273, 279, 324, 391, 566, 785) x <- c(21, 38, 39, 51, 77, 185, 240, 289, 524)

findULNEW *Finding the Upper and Lower bound of a confidence interval for theta by repeatedly testing the hypothesis for the parameter theta.*

# Description

This function try to find the Upper and Lower bound of a confidence interval by repeatedly testing the hypothesis for the parameter theta until we reach the given level for the "-2LLR" which is returned from the user supplied function fun.

#### Usage

findULNEW(step=0.01, initStep=0, fun, MLE, level=qchisq(0.95,df=1), tol=.Machine\$double.eps^0.5,...)

# findULNEW 13

# Arguments

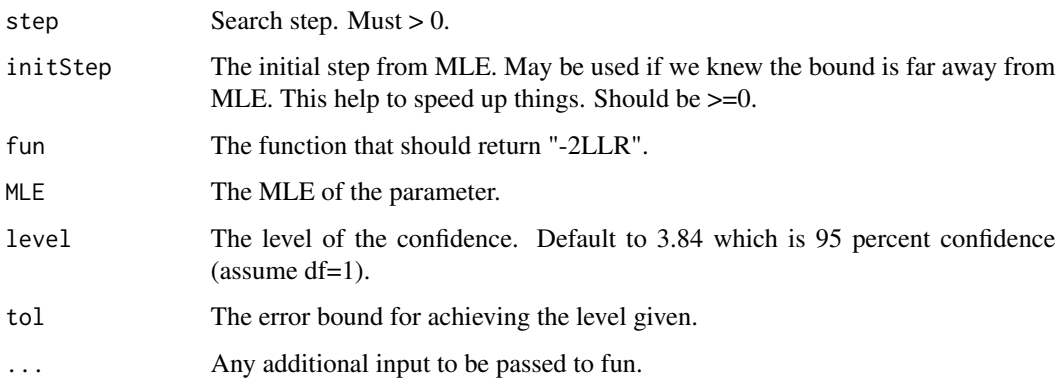

# Details

This function just combines the two functions findUnew( ) and findLnew( ).

# Value

It returns a list containing

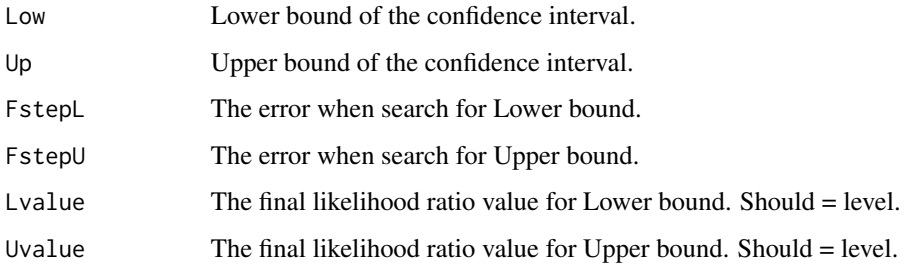

# Author(s)

Mai Zhou <maizhou@gmail.com>.

#### References

Zhao, Y., Ding, X. and Zhou (2021). Confidence Intervals of AUC and pAUC by Empirical Likelihood. Tech Report. https://www.ms.uky.edu/~mai/research/eAUC1.pdf

# Examples

y <- c(10, 209, 273, 279, 324, 391, 566, 785) x <- c(21, 38, 39, 51, 77, 185, 240, 289, 524)

<span id="page-13-0"></span>findUnew *Finding the Upper bound of a confidence interval for* theta *by repeatedly testing the hypothesis for the parameter* theta*.*

# Description

This function try to find the Upper bound of a confidence interval by repeatedly testing the hypothesis for the parameter theta until we reach the level for the "-2LLR" which return from the user supplied function fun.

# Usage

```
findUnew(step=0.01, initStep=0, fun, MLE, level=qchisq(0.95,df=1),
           tol=.Machine$double.eps^0.5,...)
```
# Arguments

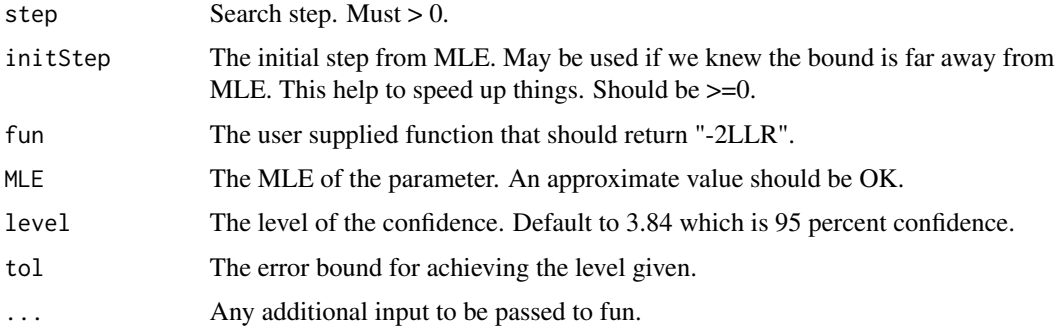

# Details

This function is similar to findLnew( ).

The search is separate (for upper and lower) since Upper and Lower bound may behave differently and require different nuisance parameters inputs (in ...).

# Value

It returns a list containing

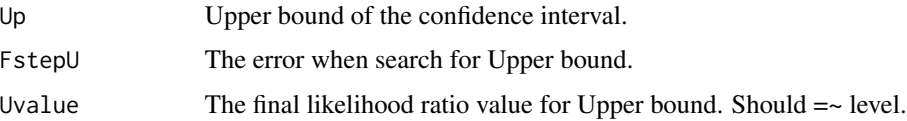

# Author(s)

Mai Zhou <maizhou@gmail.com>.

# <span id="page-14-0"></span>myEstPaucT 15

#### References

Zhao, Y., Ding, X. and Zhou (2021). Confidence Intervals of AUC and pAUC by Empirical Likelihood. Tech Report. https://www.ms.uky.edu/~mai/research/eAUC1.pdf

#### Examples

y <- c(10, 209, 273, 279, 324, 391, 566, 785) x <- c(21, 38, 39, 51, 77, 185, 240, 289, 524)

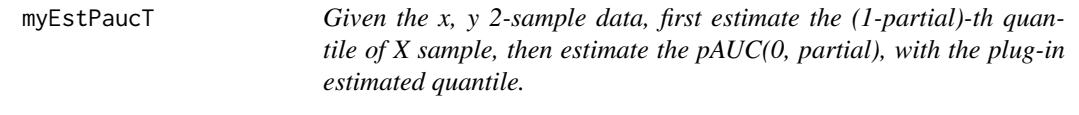

#### Description

This function computes the estimator using smoothed Indicator function  $I[x \lt y]$  which is a 3rd order polynomial.

 $eps$  is a scalar, must  $> 0$ . It is the smoothing window width for indicator function when compare x-y.  $epsT$  is a scalar, must > 0. It is the smoothing window width for estimating quantile function when compare x with tau.

#### Usage

```
myEstPaucT(x, y, partial, eps=0.05, epsT=(length(x))^(-0.75))
```
## Arguments

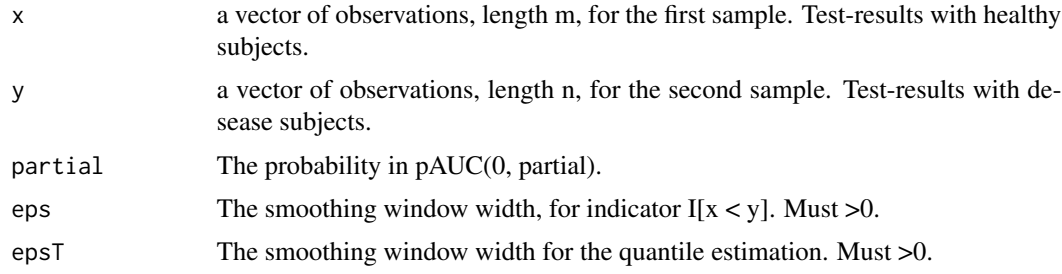

# Details

This function gives the estimators that are consistant with our smoothing used in the computation of empirical likelihood. Typically the smoother for quantile should be a bit "smoother" that usual.

Known problem: when input partial is too close to 1 or 0, it will fail. When partial is equal to 1, then the pAUC reduces to AUC, which can be estimated easily, as the example below shows.

Why not also give the AUC estimator? May be it is too easy. See example below.

# <span id="page-15-0"></span>Value

This function returns a list, with

"tau(1-partial)"

The estimator for the (1-partial)-th quantile of X-distribution,

# and

"Pauc(0, partial)" The estimated pAUC.

# Author(s)

Mai Zhou <maizhou@gmail.com>.

# References

Zhao, Y., Ding, X. and Zhou (2021). Confidence Intervals of AUC and pAUC by Empirical Likelihood. Tech Report. https://www.ms.uky.edu/~mai/research/eAUC1.pdf

### Examples

```
y <- c(10, 209, 273, 279, 324, 391, 566, 785)
x <- c(21, 38, 39, 51, 77, 185, 240, 289, 524)
#### To get an estimator of the AUC (not pAUC), using our smooth3( ), we do
sum(smooth3(x=x, y=y))/(length(x)*length(y))
#### We should get AUC = 0.75.
#### To get the estimator of the pAUC(0, 0.3) AND the 70th quantile of x sample
myEstPaucT(x=x, y=y, partial=0.3)
#### We should get estimator tau(1-0.3)=239.9474 and pAUC(0, 0.3)=0.1416667.
```
quantONE *Smoothed quantile estimation from the given x-sample.*

# Description

This function computes the smoothed quantile estimate, using the smoothing function smooth3. (or it can be changed easily) Otherwise it is similar to R function quantile(). Compare to quantile(x, prob, type=9).

myeps is a scalar, must  $> 0$ . It is the smoothing window width.

#### Usage

quantONE(x, prob, myeps=(length(x))^(-0.75))

#### <span id="page-16-0"></span> $smooth0$  and the smooth of the smooth of the smooth of the smooth of the smooth of the smooth of the smooth of the smooth of the smooth of the smooth of the smooth of the smooth of the smooth of the smooth of the smooth of th

#### Arguments

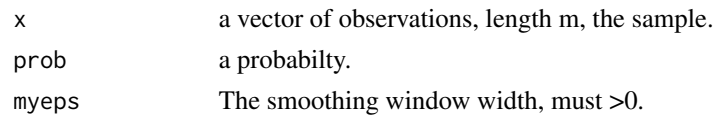

# Details

This function is called by myEstPaucT. It is listed here because the user may find it useful elsewhere.

Known problems: when the input prob is too close to 0 or 1 (distance less than 0.03), the computation will stop. Also, if the solution to the equation

$$
\tau \mid \frac{1}{m}\sum_{i=1}^{m}smooth3vec(X_i, \tau, myeps) = prob
$$

is not unique, this function only returns one of the solutions.

#### Value

The function quantONE returns a scalar that is the estimated (prob)-th quantile of X distribution.

#### Author(s)

Mai Zhou <maizhou@gmail.com>.

# References

Zhao, Y., Ding, X. and Zhou (2021). Confidence Intervals of AUC and pAUC by Empirical Likelihood. Tech Report. https://www.ms.uky.edu/~mai/research/eAUC1.pdf

# Examples

```
y <- c(10, 209, 273, 279, 324, 391, 566, 785)
x <- c(21, 38, 39, 51, 77, 185, 240, 289, 524)
#### To estimate the 70-th percentile of x distrubution:
quantONE(x=x, prob=0.7)
#### we should get 239.9474.
```
smooth0 *Non-Smoothed indicator function 0.5I[x=y] + I[x < y].* 

### Description

This function computes the non-smoothed Indicator function  $0.5I[x=y] + I[x < y]$ .

#### Usage

smooth0(x, y)

<span id="page-17-0"></span>18 smooth3

#### Arguments

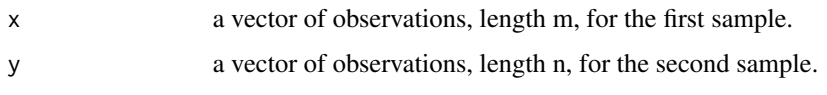

# Details

This function is used in the original AUC computation (non-smoothed). You may achieve the same result with a (data dependent) small eps in the function smooth $3(x,y,eps)$ . But this is faster and no eps to worry about. It is listed here because users may find it useful.

# Value

smooth0() returns a matrix of dimension  $ncol = length(y)$ ,  $nrow = length(x)$ . The entry of the matrix are values of  $0.5I[x[i] = y[j]] + I[x[i] < y[j]]$ .

# Author(s)

Mai Zhou <maizhou@gmail.com>.

# References

Zhao, Y., Ding, X. and Zhou (2021). Confidence Intervals of AUC and pAUC by Empirical Likelihood. Tech Report. https://www.ms.uky.edu/~mai/research/eAUC1.pdf

# Examples

y <- c(10, 209, 273, 279, 324, 391, 566, 785) x <- c(21, 38, 39, 51, 77, 185, 240, 289, 524)

smooth3 *Smoothed indicator function I[x < y], which is the integration of the Epanechnikov kernal.*

### Description

This function computes the smoothed Indicator function  $I[x < y]$  using a 3rd order polynomial.

If  $|x-y| > eps$  then the result is the same as the indicator function I[x < y] (either 0 or 1). For  $|x-y| <$ eps, it is a 3rd order polynomial.

 $eps$  is a scalar, must  $> 0$ . It is the smoothing window width.

#### Usage

 $smooth3(x, y,eps=0.05)$ 

#### <span id="page-18-0"></span>smooth3vec 19

#### Arguments

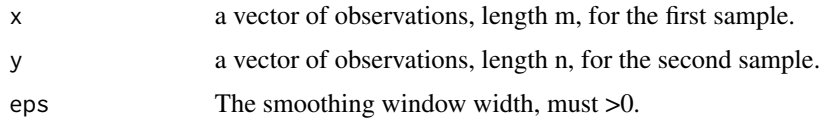

# Details

This function is used in many places to replace an indicator function  $I[x < y]$ . For example, when estimating the AUC. It is listed here because users may find it useful elsewhere.

#### Value

smooth3() returns a matrix of dimension  $ncol = length(y)$ , nrow=length(x). The entry of the matrix are smoothed values of  $I[x[i] < y[i]]$ .

#### Author(s)

Mai Zhou <maizhou@gmail.com>.

#### References

Zhao, Y., Ding, X. and Zhou (2021). Confidence Intervals of AUC and pAUC by Empirical Likelihood. Tech Report. https://www.ms.uky.edu/~mai/research/eAUC1.pdf

#### Examples

y <- c(10, 209, 273, 279, 324, 391, 566, 785) x <- c(21, 38, 39, 51, 77, 185, 240, 289, 524)

smooth3vec *Smoothed indicator function I[x < const], which is the integration of the Epanechnikov kernal.*

#### Description

This function computes the smoothed Indicator function I[x < const] using a 3rd order polynomial.

If  $|x - const| > eps$  then the result is the same as the indicator function I[x < const] (either 0 or 1). For  $|x - const|$  < eps, it is a 3rd order polynomial.

 $eps$  is a scalar, must  $> 0$ . It is the smoothing window width.

# Usage

smooth3vec(x, const, eps=0.05)

#### <span id="page-19-0"></span>Arguments

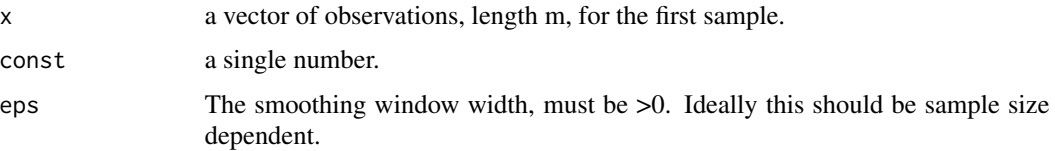

# Details

This function is similar to smooth3 but only compare the x vector to a single number and thus returns a vector instead of matrix. You may also use the smooth3() with a bit care, for that matter, but this vector version should be faster and save memory. It is listed here because the user may find it useful elsewhere.

We used this function to estimate the quantile from the x-sample.

#### Value

smooth3vec returns a vector of length=length(x). The entry of the vector are smoothed values of  $I[x[i] < \text{const}].$ 

# Author(s)

Mai Zhou <maizhou@gmail.com>.

#### References

Zhao, Y., Ding, X. and Zhou (2021). Confidence Intervals of AUC and pAUC by Empirical Likelihood. Tech Report. https://www.ms.uky.edu/~mai/research/eAUC1.pdf

#### Examples

y <- c(10, 209, 273, 279, 324, 391, 566, 785) x <- c(21, 38, 39, 51, 77, 185, 240, 289, 524)

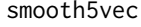

Smoothed indicator function  $I[x < const]$ , which is the integration of *the Quartic kernal.*

#### Description

This function computes the smoothed Indicator function  $I[x < const]$  using a 5th order polynomial.

If  $|x - const| > eps$  then the result is the same as the indicator function I[ $x < const$ ] (either 0 or 1). For  $|x - const| < eps$ , it is a 5th order polynomial.

 $eps$  is a scalar, must  $> 0$ . It is the smoothing window width.

#### <span id="page-20-0"></span>smoothLvec 21

# Usage

smooth5vec(x, const, eps=0.05)

#### Arguments

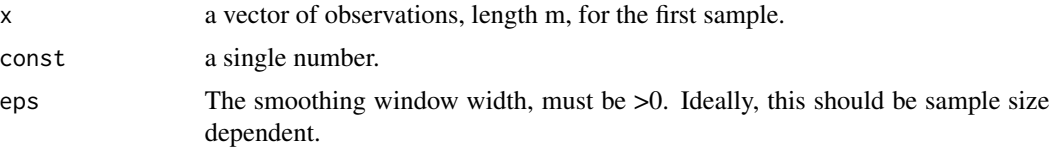

#### Details

This function is twice continuously differenciable, smoother than smooth3vec. It is listed here because the user may need extra smoothness (compare to smooth3vec) and may find it useful elsewhere.

# Value

smooth5vec returns a vector of length=length(x). The entry of the vector are smoothed values of  $I[x[i] < const].$ 

# Author(s)

Mai Zhou <maizhou@gmail.com>.

#### References

Zhao, Y., Ding, X. and Zhou (2021). Confidence Intervals of AUC and pAUC by Empirical Likelihood. Tech Report. https://www.ms.uky.edu/~mai/research/eAUC1.pdf

#### Examples

y <- c(10, 209, 273, 279, 324, 391, 566, 785) x <- c(21, 38, 39, 51, 77, 185, 240, 289, 524)

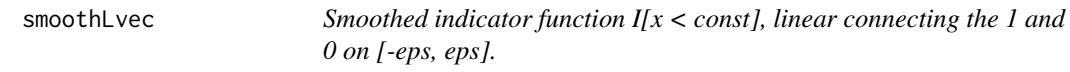

# Description

This function computes the smoothed Indicator function  $I[x < const]$  using a liare.

If  $|x - const| > eps$  then the result is the same as the indicator function I[ $x < const$ ] (either 0 or 1). For  $|x - const| < eps$ , it is a linear function.

 $eps$  is a scalar, must  $> 0$ . It is the smoothing window width.

#### Usage

smoothLvec(x, const, eps=0.05)

#### Arguments

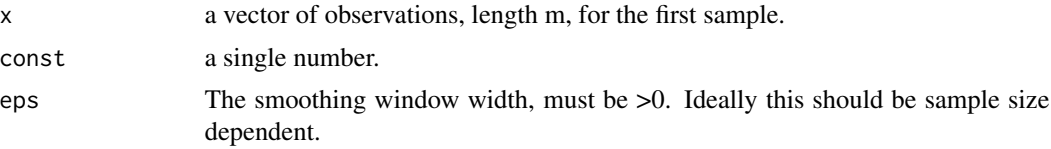

# **Details**

This function is similar to smooth3vec but only compare the x vector to a single number and thus returns a vector instead of matrix. You may also use the smooth3() with a bit care, for that matter, but this vector version should be faster and save memory. It is listed here because the user may find it useful elsewhere.

We used this function to estimate the quantile from the x-sample.

# Value

smoothLvec returns a vector of length=length(x). The entry of the vector are smoothed values of  $I[x[i] < const].$ 

#### Author(s)

Mai Zhou <maizhou@gmail.com>.

#### References

Zhao, Y., Ding, X. and Zhou (2021). Confidence Intervals of AUC and pAUC by Empirical Likelihood. Tech Report. https://www.ms.uky.edu/~mai/research/eAUC1.pdf

# Examples

y <- c(10, 209, 273, 279, 324, 391, 566, 785) x <- c(21, 38, 39, 51, 77, 185, 240, 289, 524)

# <span id="page-22-0"></span>Index

∗ nonparametric EL[2](#page-1-0)paucT1T2, 2 el2test4auc, [3](#page-2-0) el2testPauc , [4](#page-3-0) el2testPaucT, [6](#page-5-0) eltest4aucONE, [7](#page-6-0) eltest4paucONE, [8](#page-7-0) eltest4paucT , [10](#page-9-0) findLnew , [11](#page-10-0) findULNEW , [12](#page-11-0) findUnew , [14](#page-13-0) myEstPaucT , [15](#page-14-0) quantONE , [16](#page-15-0) smooth0 , [17](#page-16-0) smooth3 , [18](#page-17-0) smooth3vec , [19](#page-18-0) smooth5vec , [20](#page-19-0) smoothLvec , [21](#page-20-0) EL[2](#page-1-0)paucT1T2, 2 el2test4auc, [3](#page-2-0) el2testPauc , [4](#page-3-0) el2testPaucT, <mark>[6](#page-5-0)</mark> eltest4aucONE , [7](#page-6-0) eltest4paucONE, [8](#page-7-0) eltest4paucT , [10](#page-9-0) findLnew , [11](#page-10-0) findULNEW , [12](#page-11-0) findUnew , [14](#page-13-0) myEstPaucT, [15](#page-14-0) quantONE , [16](#page-15-0) smooth0 , [17](#page-16-0) smooth3 , [18](#page-17-0) smooth3vec , [19](#page-18-0) smooth5vec , [20](#page-19-0) smoothLvec , [21](#page-20-0)